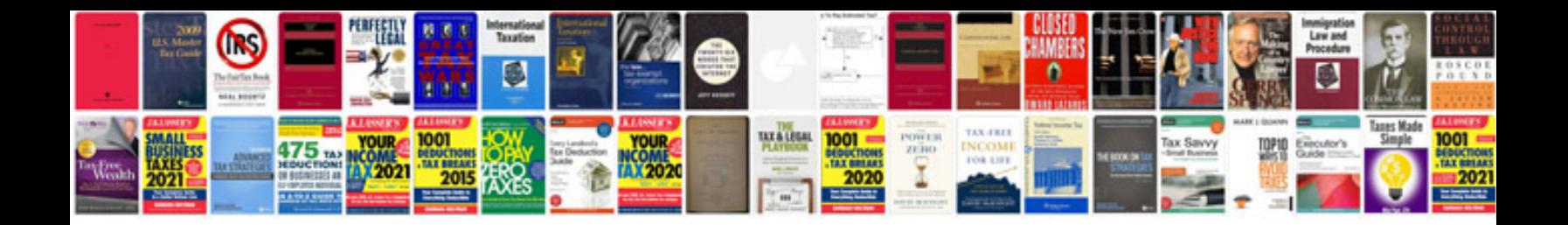

**Toshiba estudio 2330c manual**

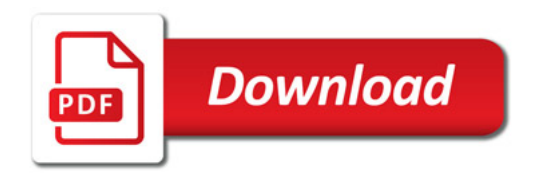

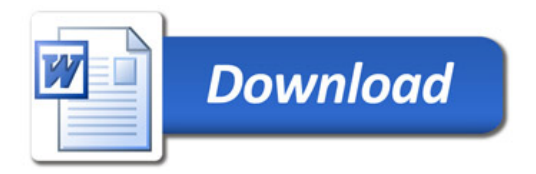